# X. Statistique descriptive.

i

=  $\bar{\Sigma}$ 1

n

## 1. Avant - propos : le signe sommatoire.

Soient  $x_1, x_2, \dots, x_n$ : n réels  $x_1 + x_2 + \dots + x_n = \sum x_i$ 

Remarquons :  $\sum x_i$ i n =  $\bar{\Sigma}$ 1  $=\sum x_j$ j n =  $\bar{\Sigma}$ 1

Propriétés.

- 1.  $\sum x_i$ i n =  $\bar{\Sigma}$ 1  $=$   $\sum x_i$ i p =  $\sum$ 1 +  $\sum$  x<sub>i</sub> i=p n  $= p +$  $\bar{\Sigma}$ 1  $(p < n)$ 2.  $\sum kx_i$ n  $\bar{\Sigma}$  $= k \sum x_i$ n  $\bar{\Sigma}$
- i = 1 i = 1 3.  $\sum (x_i + y_i)$ i n + =  $\bar{\Sigma}$ 1  $=\sum x_i$ i n =  $\bar{\Sigma}$ 1 +  $\sum y_i$ i n =  $\bar{\Sigma}$ 1

Exercices.

1. Montrer  $\sum (x_i + y_i)$ i n + =  $\sum_{i=1}^{n} (x_i + y_i)^2$ 1  $=\sum x_i^2$ i  $\frac{n}{2}$   $\frac{2}{3}$ =1  $\sum_{i=1}^{n} x_i^2 + 2 \sum_{i=1}^{n} x_i y_i$ i n =  $\bar{\Sigma}$ 1  $+ \sum y_i^2$ i  $\sum_{i=1}^n$ =1  $\bar{\Sigma}$ 

2. Décomposer 
$$
\sum_{i=1}^{i=n} (x_i - y_i)^3
$$

3. Montrer :  $\sum (x_i + a) = \sum x_i + na$ i n i i n  $+a) =$ ſ l  $\overline{\phantom{a}}$  $\backslash$ J  $+$  $=1$   $\qquad \qquad$   $\qquad \qquad$   $\qquad$   $\qquad$   $i=$  $\sum$  (x<sub>i</sub> + a) =  $\sum$ 1  $\qquad i=1$ 

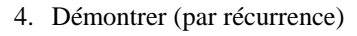

a) ∑ = n  $i = 1$  $i = \frac{n \sqrt{n}}{2}$  $n(n+1)$ b)  $\sum$ = n  $i = 1$  $i^3 =$ n  $\lambda^2$  $i = 1$  $\frac{1}{\sqrt{2}}$  $\overline{\phantom{a}}$ J  $\backslash$  $\mathbf{r}$ L l  $\left(\sum_{n=1}^{n} x_n\right)$ =

# 2. Introduction à la statistique.

### 2.1 Généralités

Statistique est un terme souvent rencontré dans le langage courant actuellement: on en trouve dans les journaux, à la T.V, dans le domaine scientifique, politique, économique ....

Dans ce chapitre, nous envisagerons les règles de base permettant de rassembler les données, calculer les valeurs centrales et de dispersion mais aussi nous chercherons à avoir un regard critique face aux chiffres. En effet, il faut se rendre compte que les entreprises peuvent utiliser les données à leur avantage. A partir de mêmes données de départ, on peut mettre en évidence des choses tout à fait différentes.

Exemple caricatural : dans une première classe, sur 25 élèves, il y en a 7 qui ont plus de 85% et dans une seconde classe, tous les élèves ont moins de 85%. Si on s'arrête à ces chiffres, on pourrait croire que la première classe est plus forte que la deuxième. Si on regarde un peu plus loin, tous les élèves de la deuxième classe ont entre 65 et 75%, alors que les 18 restant dans la première ont moins de 65%. Alors, quelle est la meilleure des deux classes ? On remarque que suivant deux points de vue différents, on peut tirer des conclusions très différentes. Un autre exemple pourrait être l'interprétation des mêmes chiffres d'une enquête sur les effets de la cigarette par des médecins ou par les fabriquants de cigarettes.

Enfin, avant de passer à la formalisation, prenons quelques exemples où la démarche statistique sera employée. Exemple 1

Une usine fabrique 500 000 ampoules électriques par jour. On désire connaître la proportion d'ampoules défectueuses dans la production. Comment s'y prendre ? Tester toutes les ampoules ?

Solution exacte : mettre chacune de 500 000 ampoules dans un soquet et les tester.

Solution statistique : choisir 1000 ampoules parmi les 500 000 (échantillon)

 Les tester pour obtenir la solution exacte pour ces 1000 ampoules Considérer cette solution comme estimateur de la proportion exacte.

Exemple 2 tiré de la pharmacologie:

Un médecin désire tester l'effet d'un médicament sur le rythme cardiaque; 50 malades cardiaques sont choisis et traités avec ce médicament. On note pour chacun d'eux l'augmentation du taux de pulsations. Ensuite, après avoir examiné ces résultats, le médecin infère que ce médicament aura les mêmes effets sur tous les futurs patients.

Exemple 3 Sondages d'opinion.

Pour prédire le résultat d'élections en France, l'institut choisit 1200 personnes sur 30 000 000 votants. Le résultat de cette prédiction s'avère souvent vérifié.

A travers ces exemples, nous voyons donc que le travail du statisticien comportera trois parties

- L'échantillonnage et la collecte des données (les résultats sont aléatoires)
- L'analyse des données.
- L'inférence à propos d'un plus grand ensemble de données: la population.

#### Remarques sur l'échantillonnage:

1. Cet échantillonnage est souvent indispensable pour différentes raisons:

- coût trop élevé
- facteur temps (ex : cela prendrait trop de temps de tester 500 000 ampoules)
- taille de la population (ex : 500 000 ampoules, 30 000 000 votants)
- inaccessibilité de la population.
- nature destructive de l'observation (tester la durée de vie d'ampoules: on ne peut les tester toutes pour voir combien de temps elles résistent)
- 2. L'échantillon n'est pas toujours représentatif de la population

 - On peut parfois tomber dans une catégorie spécifique (ex : on va au hasard dans la rue pour faire une étude de la taille des gens, et on croise une équipe de basketteurs)

 - Le cas le plus fréquent: certains éléments de la population n'ont aucune chance de figurer dans l'échantillon. Un exemple typique de cette situation est donné par les élections américaines de 1936 entre Roosevelt et Landon. "Literary digest" avait interrogé plusieurs (3) millions de personnes et avait prédit une victoire de Landon avec un écart record. Or le résultat fut exactement inverse. Cette erreur était due au fait que l'échantillon avait été choisi dans les annuaires téléphoniques. Or, au sortir de la crise, peu nombreux étaient les démocrates qui pouvaient se permettre un tel luxe.

Ces types d'erreur sont très difficiles à éviter. Un échantillon 10 fois plus grand ne donnera pas nécessairement des résultats 10 fois meilleurs.

De même à partir de résultats statistiques, il faudra se méfier: si dans un jeu on a 95% de chances de gagner, il restera toujours 5% de chances de perdre et on ne peut donc prévoir à l'avance si on va gagner ou perdre !

### 2.2 Démarche statistique : Formalisation.

La statistique recueille et étudie des observations sur des ensembles de même nature (personnes, animaux, objets...)

L'ensemble étudié est appelé *population*

Souvent l'étude n'est faite que sur une partie de la population appelée *échantillon.*

L'étude se fait sur un trait de la population appelé *caractère.*

On rencontre deux types de caractères

- Quantitatif ( ex : mesure de températures, taille d'une personne, âge ....)
- Qualitatif ( ex : profession, couleur des cheveux, moyen de locomotion...)

Parmi les caractères quantitatifs, deux situations peuvent se présenter:

- caractères discrets : nombres entiers ( ex: nombre d'enfants dans une famille, nombre de buts d'une rencontre de football,...)
- caractères continus : toutes les valeurs d'un intervalle sont possibles ( ex : taille ou poids d'une personne...)

# 3. Analyse de données : variable statistique à caractère discret

#### 3.1 Présentations numériques.

Prenons comme exemple la population des rencontres de football d'un week-end dont les résultats sont publiés dans les pages sportives d'un journal donné. Comme variable statistique, nous prendrons le nombre total de buts marqués au cours de chacune des rencontres. Nous constituons ainsi un échantillon de 50 rencontres, ce qui nous donne les nombres suivants:

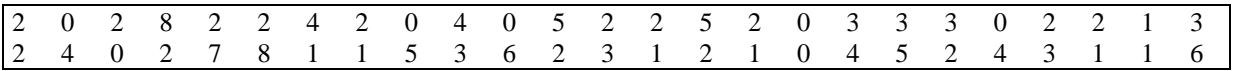

Ce tableau ainsi présenté appelé *tableau brut* n'est pas très parlant. Nous allons donc ordonner ces résultats pour obtenir le *tableau ordonné*.

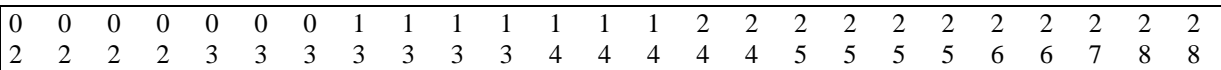

Cette écriture reste quand même lourde, et il paraît plus intéressant de n'écrire qu'une seule fois les résultats se répétant en retenant le nombre de fois qu'ils apparaissent. Nous allons ainsi obtenir le *tableau groupé*.

Nombre de buts Nombre de rencontres.

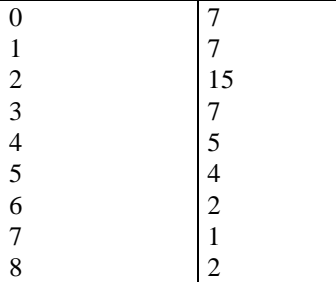

Dans ce tableau, les différentes valeurs du caractère sont désignées par  $x_i$  (modalités) L'effectif des membres présentant le caractère  $x_i$  est désigné par  $r_i$  (Répétitions)

 $n = \sum_{i=1}^{p} r_i$  est la somme des effectifs des différentes modalités et vaut l'effectif total de l'échantillon. i p = 1

p est le nombre de modalités distinctes.

Dans notre exemple, les  $x_i$  sont les valeurs 0, 1, 2, 3 ..... les  $r_i$  sont les valeurs 7, 7, 15, 7, ... le nombre de modalités = 9

Afin d'avoir une idée plus précise de la proportion dans laquelle un résultat apparaît, nous pouvons calculer sa *fréquence*.(f<sub>i</sub>)

exemple : 0, 1, et 3 ont une fréquence égale à 7/50 2 a pour fréquence 15/50……..

Nous pouvons aussi nous demander combien de matches ont eu un nombre de buts inférieur ou égal à la valeur considérée et obtenir ainsi les *effectifs cumulés*.

exemple : 2 a pour effectif cumulé 29

3 a pour effectif cumulé 36

De là on déduira facilement les *fréquences cumulées* (g<sup>i</sup> ): proportions des résultats inférieurs à une valeur donnée.

Toutes ces valeurs sont rassemblées dans le *tableau recensé.*

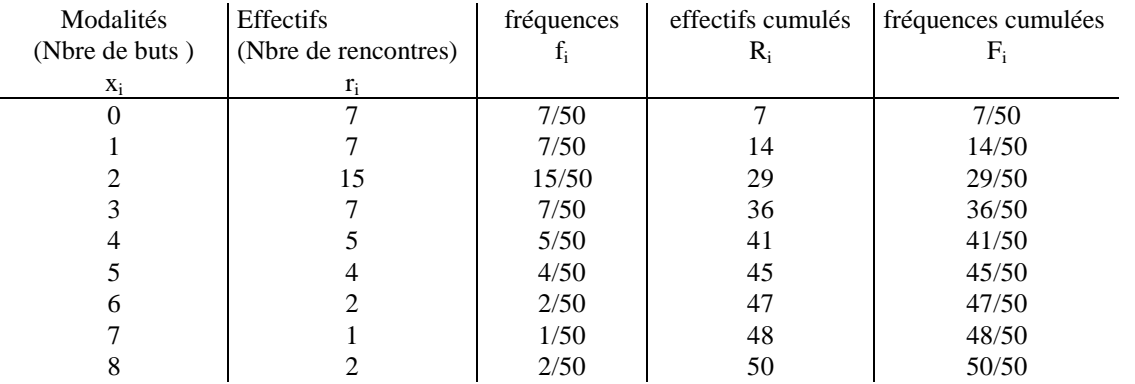

Mais cette présentation ne nous montre pas encore facilement les résultats: les représentations graphiques seront plus explicites.

## 3.2 Représentations graphiques.

### 3.2.1 Le diagramme en bâtonnets.

On porte en abscisse les différents résultats et on trace sur ces valeurs des "bâtonnets" de hauteurs proportionnelles aux effectifs de chaque modalité.

On obtiendrait un diagramme équivalent à l'échelle près si on portait en ordonnée les fréquences respectives des différentes modalités.

#### 3.2.2 Le polygone des effectifs.

Ce diagramme s'obtient de manière semblable au précédent.

On porte en abscisse les différents résultats et en ordonnée, les effectifs correspondants et on relie les points obtenus.

A nouveau, on obtient un diagramme équivalent à l'échelle près en portant en ordonnée les fréquences au lieu des effectifs. <sup>0</sup>

0 2 4 6 8 5 10 15

3.2.3 Le diagramme en pyramide.

Ce diagramme est semblable au diagramme en bâtonnets : on inverse simplement l'abscisse et l'ordonnée.

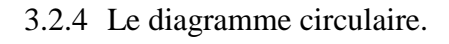

Appelé parfois diagramme en camembert, ce dernier est un diagramme d'aire : la surface de chaque secteur circulaire est proportionnelle à la répétition de la modalité qu'il représente.

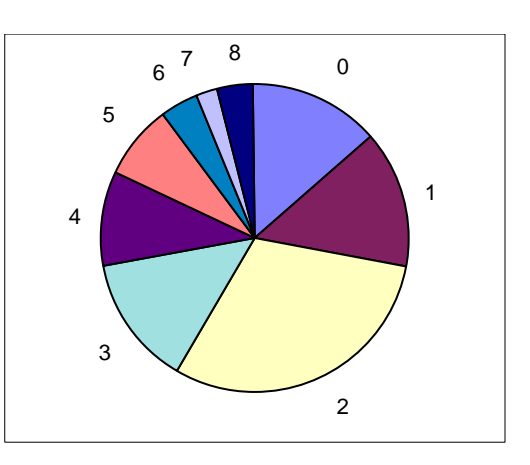

### 3.3 Valeurs centrales.

En observant les tableaux et graphiques, nous pouvons nous poser différentes questions quant au résultat global.

- Est-ce la moyenne arithmétique des valeurs ( c-à-d la somme des résultats divisée par le nombre de résultats )
- ou la valeur qui apparaît le plus souvent ?
- ou encore la valeur telle qu'il y ait autant de résultats inférieurs à celui-ci que de résultats supérieurs.

En fait, ces trois valeurs ont chacune leur importance.

1.  $\overline{x} = \frac{1}{n} \sum_{i=1}^{n} r_i x_i$ i p = =  $\frac{1}{n}\sum_{i=1}^{p}$ 1 est la *moyenne* de l'échantillon (p est le nombre de résultats distincts).

Dans notre cas  $\bar{x} = 2{,}66$ 

- 2. Le *mode* d'une série statistique est la valeur qui apparaît le plus souvent. Dans notre exemple le mode est la valeur 2
- 3. La *médiane* d'une série statistique est la valeur telle qu'il y ait au maximum 50 % des résultats strictement inférieurs à celle-ci et au maximum 50 % de résultats qui lui sont strictement supérieurs

Dans notre cas, la médiane vaut 2. En effet,  $\frac{14}{50}$  des résultats sont strictement inférieurs à 2 et  $\frac{21}{50}$  des résultats sont strictement supérieurs à 2

Parfois deux valeurs pourraient être considérées comme médiane : dans ce cas, on prendra pour médiane, la moyenne entre ces deux valeurs.

## 3.4 Indices de dispersion.

Un dernier point d'observation est encore fort utile : la répartition des résultats. Sont-ils groupés autour de la valeur centrale ou au contraire fortement dispersés ?

Quatre éléments nous donnent des réponses à ces questions.

- 1. *L'étendue* d'un tableau statistique est la différence entre la plus grande valeur et la plus petite. Notre exemple : l'étendue = 8
- 2. *Les écarts à la moyenne* des différents résultats sont les différences en valeur absolue entre la moyenne et ces valeurs =  $|x_i - \overline{x}|$

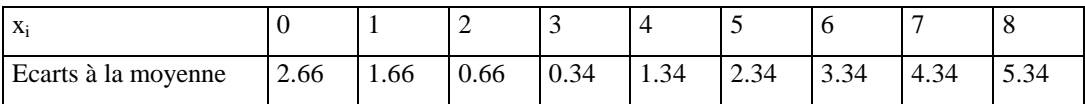

3. La *variance* d'une série statistique, notée σ<sup>2</sup> est la moyenne arithmétique des carrés des écarts à la moyenne.

$$
s^2 = \frac{1}{n} \sum_{i=1}^p r_i (x_i - \overline{x})^2
$$
 Dans notre exemple  $s^2 = 4.1044$ .

4. Enfin *l'écart type*, noté s est la racine carrée de la variance. Dans notre exemple :  $s = 2.02593$ 

*Remarque*: parfois, les machines utilisent  $\frac{1}{n-1}$  au lieu de  $\frac{1}{n}$ . (Parfois, on trouvera une touche s<sub>n-1</sub>). Il suffira alors de multiplier les résultats par  $\frac{n}{n}$ −1

# 4. Groupement des données en classes.

Parfois, le nombre de résultats différents devient trop important. C'est le cas pour une série statistique à valeurs discrètes dont le nombre de valeurs distinctes est grand mais c'est surtout le cas pour une série statistique à valeurs continues. Nous allons alors diviser les résultats en classes, et ensuite faire le même travail que dans le cas précédent. Chaque classe est désignée par sa valeur centrale.

Quelques notations préalables.

- *L'étendue d'une classe* est la différence entre ses extrémités.
- La *valeur centrale* d'une classe sera notée x<sub>i</sub> et vaut le centre de l'intervalle (i<sup>ème</sup> classe)
- Les *répétitions* ou effectifs des classes : nombre d'éléments de cette classe noté r<sub>i</sub> pour la i<sup>ème</sup> classe.
- Le nombre de classes noté p
- *L'effectif de la série statistique* qui vaut la somme des répétitions noté n.
- La *fréquence* d'une classe :  $f_i = \frac{r}{\sqrt{r}}$ n i
- La *fréquence cumulée* de chaque classe qui est la somme des fréquences de cette classe et de celles qui la s

$$
pr{\'e c\`edent.} \ F_s = f_1 + f_2 + ...... + f_s = \sum_{i=1}^{s} f_i
$$

*Propriété* : Dans une série statistique d'effectif total n comprenant p classes d'effectifs respectifs r<sub>1</sub>, r<sub>2</sub>, ...r<sub>p</sub> (n, p)

$$
\in N) \qquad \sum_{i=1}^{p} f_i = 1
$$
\n
$$
\text{En effet } \sum_{i=1}^{p} f_i = f_1 + f_2 + \dots + f_p = \frac{r_1}{n} + \frac{r_2}{n} + \dots + \frac{r_p}{n} = \frac{r_1 + r_2 + \dots + r_p}{n} = \frac{n}{n}
$$

## 4.1 Tableau recensé d'une série statistique groupée par classes.

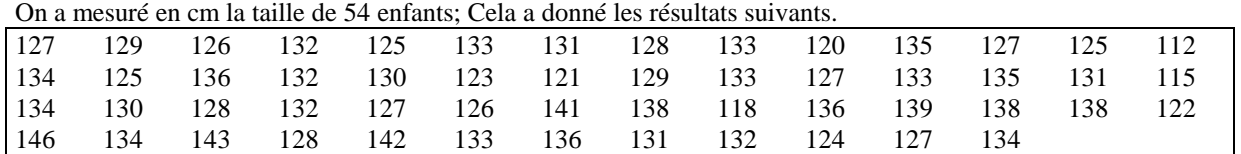

Comme dans le paragraphe précédent, nous allons ordonner ces résultats, mais surtout les grouper en classes et calculer ensuite les répétitions des classes, leurs fréquences, leurs fréquences cumulées. L'ensemble de ces valeurs est repris dans le *tableau recensé* qui suit.

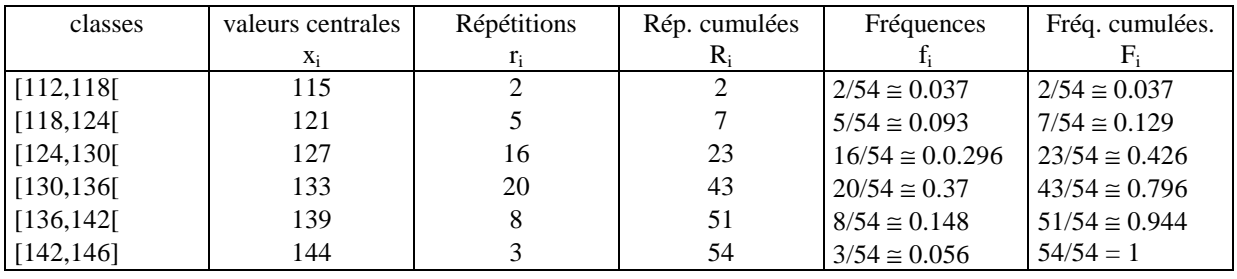

Il n'y a pas vraiment de méthodes pour déterminer le nombre de classes.

Certains choisissent de prendre  $(2.5\sqrt[4]{n})$ classes, d'autres  $(\log_2 n)$  classes. Le plus souvent, on choisit un nombre de classes compris entre 5 et 20.

# 4.2 Représentations graphiques d'une série statistique groupée par classes.

# 4.2.1 Histogramme.

On remplace le diagramme en bâtonnets par l'histogramme qui est un diagramme d'aires. En abscisse on porte les différentes classes, et sur chaque classe, on construit un rectangle dont la surface est proportionnelle au nombre d'éléments de la classe. Les hauteurs des rectangles ne seront donc pas proportionnelles aux effectifs des classes lorsque celles-ci ne sont pas toutes de même largeur. (c'est le cas de la dernière classe ici) Le graphique obtenu en remplaçant les effectifs par les fréquences est le même à l'échelle près.

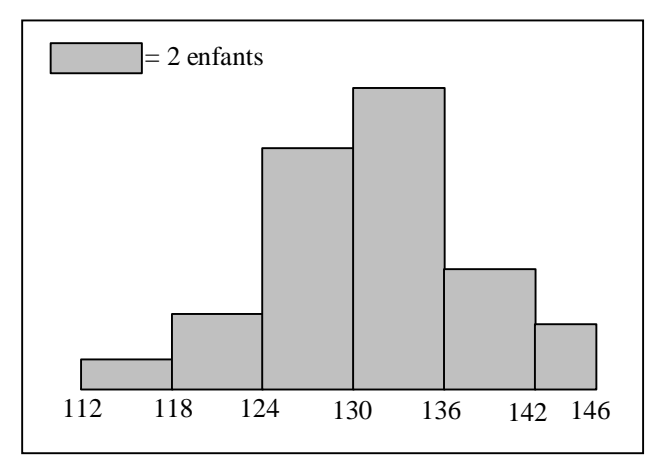

### 4.2.2 Polygone des effectifs.

Comme dans le cas de statistiques discrètes, on peut obtenir le polygone des effectifs à partir de l'histogramme en reliant les centres des côtés supérieurs des rectangles précédents. Remarque : On convient parfois de compléter l'histogramme par 2 classes de même amplitude à effectif nul, l'une à gauche et l'autre à droite des classes extrêmes et on joint par des segments de droite les milieux de toutes les bases supérieures des rectangles ainsi obtenus.

## 4.2.3 Diagramme cumulatif.

On ne connaît les fréquences cumulées que des extrémités des classes. Entre ces points, on ne connaît pas les fréquences cumulées exactes. C'est pourquoi, après avoir placé ces points, on les rejoint par des segments de droites qui donnent des valeurs approchées des fréquences cumulées des valeurs intérieures aux classes. A nouveau, on obtient un diagramme équivalent à partir des effectifs cumulés plutôt qu'à partir des fréquences cumulées.

## 4.3 Valeurs centrales d'une série statistique groupée en classes.

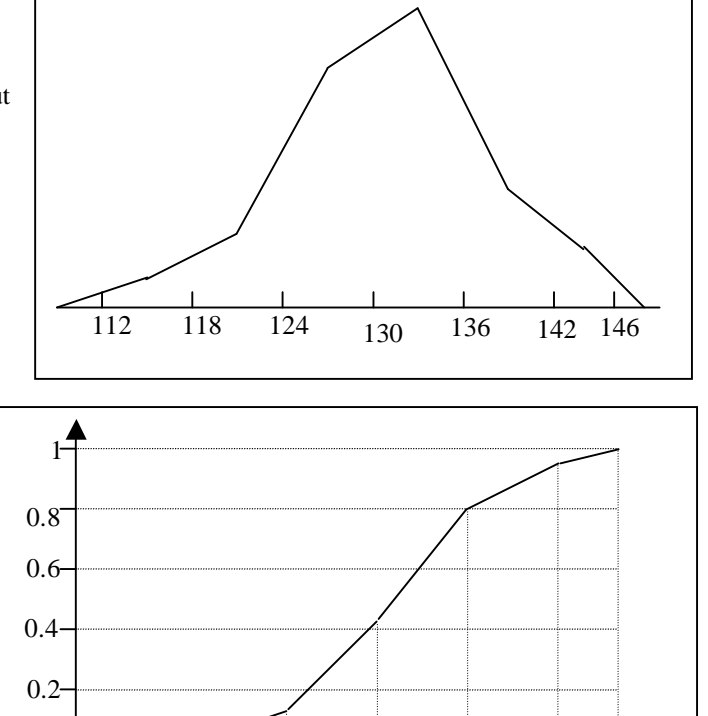

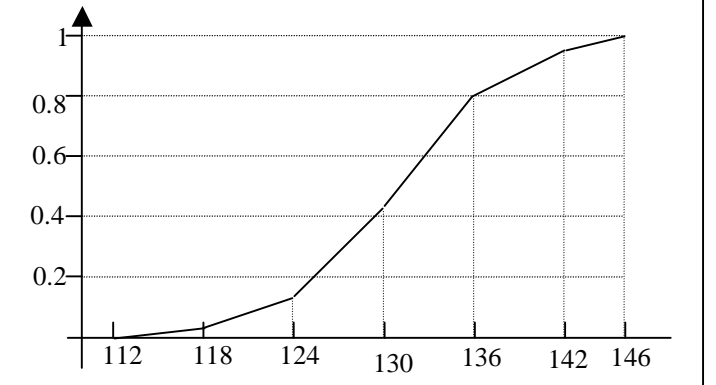

*Le mode* est la classe dont la fréquence est maximale : ici la classe [130,136] ou la classe de 133 *La moyenne* est simplement la moyenne arithmétique de la série en ramenant toutes les valeurs d'une même

classe à la valeur centrale de celle-ci c.-à-d.  $\bar{x}$  = =  $\frac{1}{n}\sum_{i=1}^{p}$  $\frac{1}{n} \sum_{i=1}^{n} r_i x_i$ i p où n est l'effectif total de la série, p le nombre de

classes,  $r_i$  la répétition de la i<sup>ème</sup> classe et  $x_i$  la valeur centrale de celle-ci.

Dans notre exemple :  $\bar{x} = \frac{1}{7}$  $\frac{1}{54}$  (2 . 115 + 5 . 121 + 16 . 127 + 20 . 133 + 8 . 139 + 3 . 144) = 130.9444

*la médiane* est la valeur telle que 50% des effectifs sont supérieurs à celle-ci et 50% lui sont inférieurs c.-à-d. la valeur dont la fréquence cumulée vaut 0.5

Dans notre exemple, elle ne peut être déterminée directement mais sera approximée à partir du diagramme cumulatif.

En effet en reprenant une partie de celui-ci, nous obtenons le graphique ci-contre

Les triangles ABC et ADE sont semblables et donc 
$$
\frac{AC}{\overline{AE}} = \frac{BC}{\overline{DE}}
$$

$$
\frac{\overline{AC}}{136-130} = \frac{0.5 - 0.426}{0.796 - 0.426} \Leftrightarrow \frac{\overline{AC}}{6} = \frac{0.074}{0.37} \Leftrightarrow \frac{\overline{AC}}{6} = 0.2 \Leftrightarrow \overline{AC} = 1.2 \text{ et}
$$
  
la médiane vaut donc 130 + 1.2 = 131.2

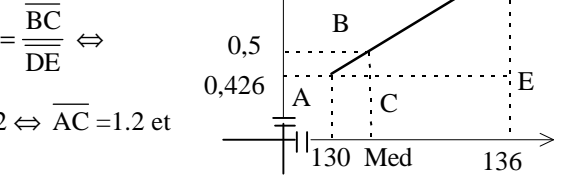

0,796

Remarque : La droite  $x = Med$  partage l'histogramme en 2 parties de surfaces égales. On peut de même déterminer les *premier* et *troisième quartiles:* : valeurs dont les fréquences cumulées valent respectivement 0.25 et 0.75, c.-à-d. valeurs telles que 25% ou 75% de l'effectif leur sont inférieurs. On procédera comme pour la médiane pour les déterminer.

L'intervalle interquartile = la différence entre le troisième et le premier quartile  $(q_3 - q_1)$ ; dans cet intervalle se situe 50% de l'effectif total.

Et de même, on peut montrer que les droites  $x = q_1$ ,  $x = q_2$  et  $x = q_3$  partagent l'histogramme en 4 parties égales.

D

## 4.4 Indices de dispersion d'une série statistique groupée en classes.

Comme dans le cas d'un tableau non groupé en classes, 3 indices de dispersion seront employés : l'étendue, la variance et l'écart type.

*L'étendue* d'un tableau est la différence entre les deux valeurs extrêmes. Dans notre exemple : l'étendue vaut : 146 - 112 = 34

Mais cette valeur ne donne pas une bonne indication sur la dispersion des valeurs du caractère.

La variance est la moyenne des carrés des écarts à la moyenne c.-à-d. : σ<sup>2</sup> =  $\frac{1}{2} \sum_{i=1}^{p} r_i (x_i - \overline{x})^2$  $\sum_{i=1}^{n} r_i (x_i - \overline{x})$ i p  $(x_i - \overline{x})$ =  $\sum$ 

Dans notre exemple :  $s^2 = 43.83036554$ 

Enfin *l'écart type* est comme précédemment la racine carrée de la variance. Ceci nous permet de retrouver une cohérence dans les unités : la variance dans notre exemple est exprimée en cm<sup>2</sup> tandis que l 'écart - type sera exprimé en cm.

Dans notre exemple  $s = 6.62045$ 

#### *Remarque*

L'écart-type prendra tout son sens lors de l'étude de certaines distributions dites "normales". On constatera en effet que pour ces distributions :

- la surface de l'histogramme comprise entre la moyenne moins un écart-type et la moyenne plus un écart-type vaut 68% de la surface totale de l'histogramme.
- la surface de l'histogramme comprise entre la moyenne moins 2 écart-type et la moyenne plus 2 écart-type vaut 95% de la surface totale de l'histogramme.
- la surface de l'histogramme comprise entre la moyenne moins 3 écart-type et la moyenne plus 3 écart-type vaut 99 % de la surface totale de l'histogramme.

# 5. Interprétation des résultats

## 5.1 Tous les indicateurs n'ont pas le même intérêt

Selon la situation traitée les éléments à observer seront différents. Prenons un exemple : le tableau suivant décrit la répartition des accidents de la route selon les heures de la journée. On souhaite dégager les tendances essentielles des ces informations.

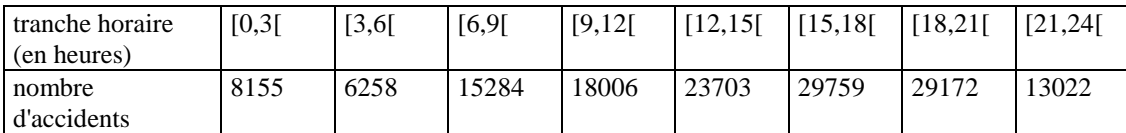

On constate directement qu'un calcul de moyenne serait ici sans intérêt : affirmer que les accidents de la route ont lieu en moyenne à 14h04 n'a pas de sens. Cependant, les renseignements relatifs à la répartition sont plus intéressants.

Un graphique des fréquences cumulées nous permet de le voir :

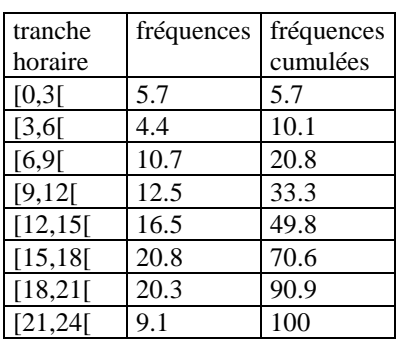

Interprétation :

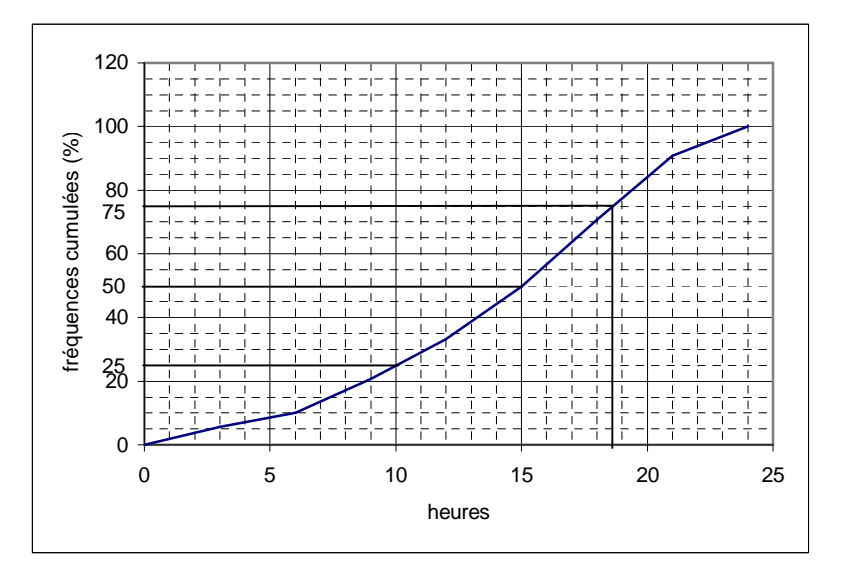

La classe horaire [15,18[ est la plus dangereuse (20,8% des accidents) : c'est le mode de la série. Quelques points significatifs sur le graphique : les points d'ordonnées 50, 25 et 75. Leurs abscisses (obtenues par lecture sur le graphique) nous permettent d'affirmer que les accidents se répartissent selon le schéma :

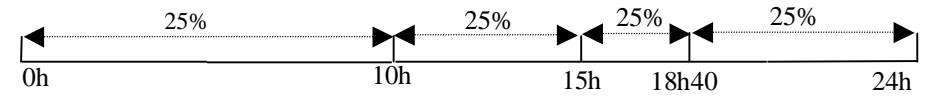

Et nous voyons ainsi tout l'intérêt des quartiles (10h et 18h40) et de la médiane (15h) On peut résumer cette courte étude par

*"Accidents : la période noire : 15h – 18h40 Dans la journée, si un accident sur deux se produit entre 10h et 18h40, c'est entre 15h et 18h40 qu'a lieu le quart des accidents."* 

Remarquons cependant que dans d'autres cas, la recherche de la médiane n'a pas de sens.

### 5.2 Interprétation d'indicateurs statistiques

Lors d'un examen, les notes suivantes ont été obtenues (après remise en ordre) :

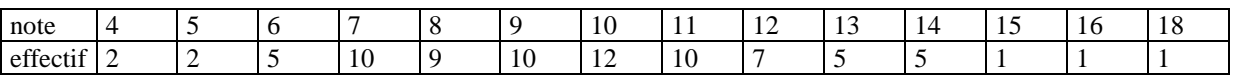

La calculatrice nous fournit les résultats suivants :  $\bar{x} = 9.725$  et  $\sigma = 2.75$ 

Un échantillon est considéré comme "normal" lorsque environ 30% des résultats sont hors de l'intervalle

 $[\overline{x} - \sigma, \overline{x} + \sigma]$  et 5% en dehors de l'intervalle  $[\overline{x} - 2\sigma, \overline{x} + 2\sigma]$ 

Vérifions si l'échantillon obtenu est "normal".

 $[\overline{x} - \sigma, \overline{x} + \sigma]$  correspond à l'intervalle [6.9…;12.5]

22 notes sont situées hors de cet intervalle, soit 27,5% de l'effectif des notes

[ $\overline{x}$  -2 $\sigma$ ,  $\overline{x}$  +2 $\sigma$ ] correspond à l'intervalle [4.2;15.3]

4 notes sont situées hors de cet intervalle , soit 5% de l'effectif.

Nous pouvons schématiser cette situation sur le polygone des effectifs

L'écart-type apparaît ainsi comme une sorte d'étalon de dispersion

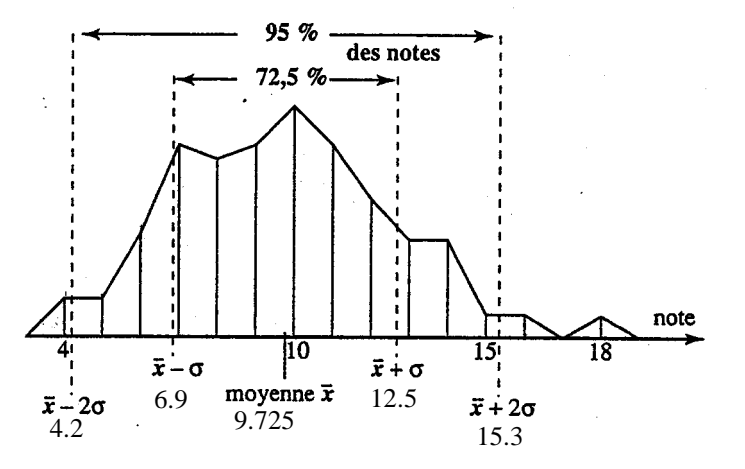

La "normalité" définie dans ce problème sera explicitée ultérieurement. Les statisticiens ont reconnu et répertorié des répartitions dites normales comme celles concernant les tailles d'individus, leur poids, les caractéristiques d'objets fabriqués par une machine…

# 6. Exercices généraux

## 6.1 Statistique à caractère qualitatif

Dans les deux situations qui suivent, calculer l'effectif total et les fréquences des différentes modalités. Tracer le diagramme à rectangles ainsi que le diagramme à secteurs.

### 6.1.1 Exercice 1

Dans la population des militaires en service actif à l'armée belge à la date du 15/07/83, on a relevé le nombre de ceux-ci dans chaque domaine.

### 6.1.2 Exercice 2

Dans un institut d'enseignement, on a relevé le nombre d'élèves dans chaque cycle:

## 6.2 Statistiques à caractère discret.

Dans les exercices suivants:

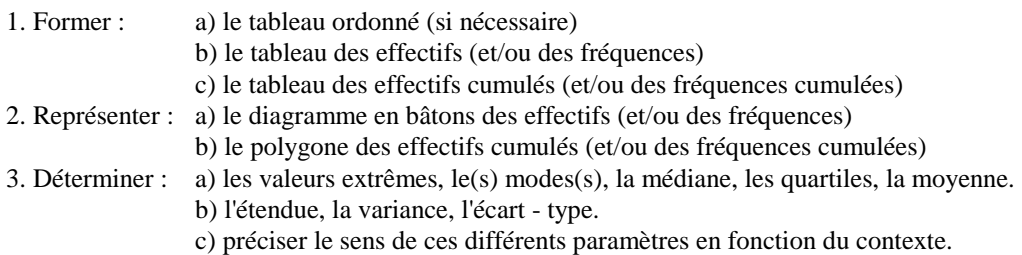

### 6.2.1 Exercice 1

Dans un carré de haricots on récolte 140 gousses et on compte le nombre de grains dans chacune des gousses cueillies. Les résultats obtenus sont :

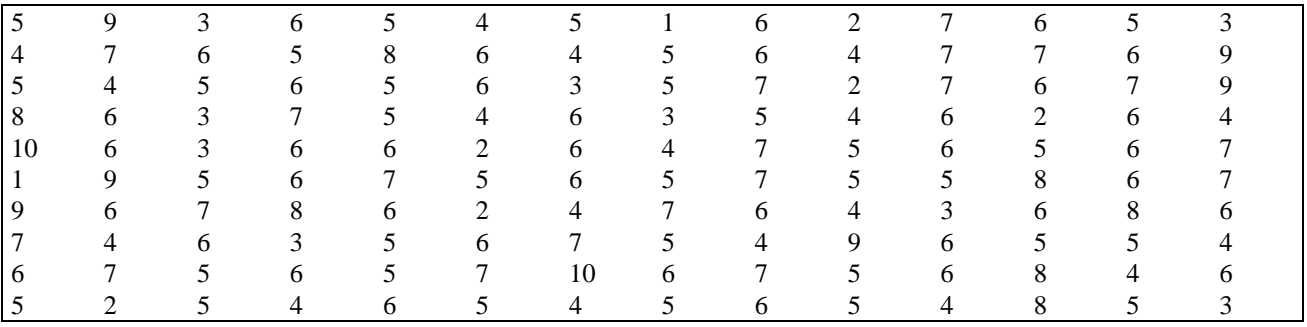

## 6.2.2 Exercice 2

A la sortie d'une chaîne de fabrication, on tire chaque jour un lot de 1000 pièces prises au hasard et l'on poursuit cette opération pendant 100 jours. Dans chaque lot, on compte les pièces défectueuses. Au bout de 100 jours, on a obtenu:

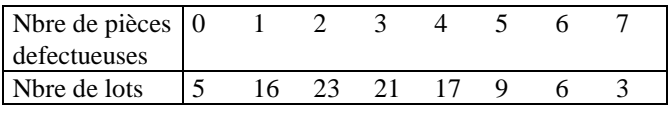

#### 6.2.3 Exercice 3

On a calculé le nombre de milliers de kilomètres parcourus par dix pneus de chacune des marques A et B avant usure. Les résultats suivants ont été obtenus :

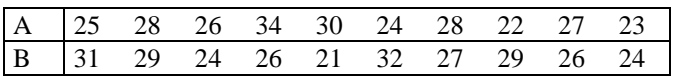

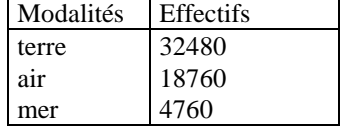

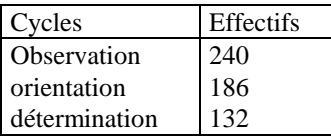

## 6.3 Statistiques à caractère groupé.

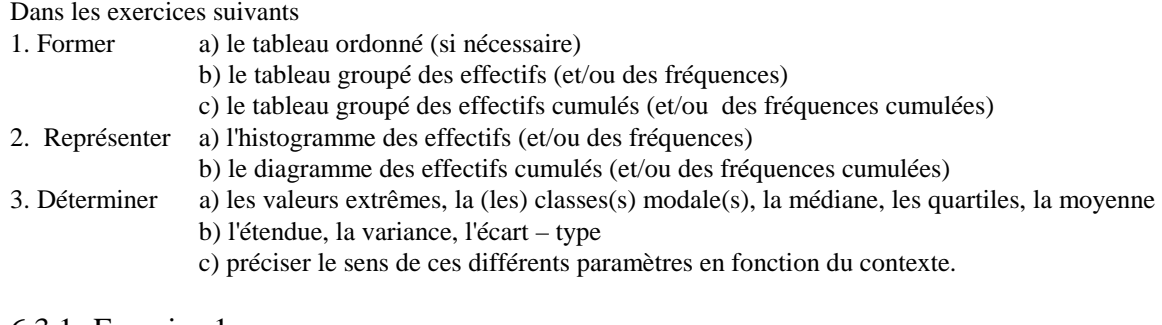

#### 6.3.1 Exercice 1

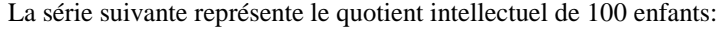

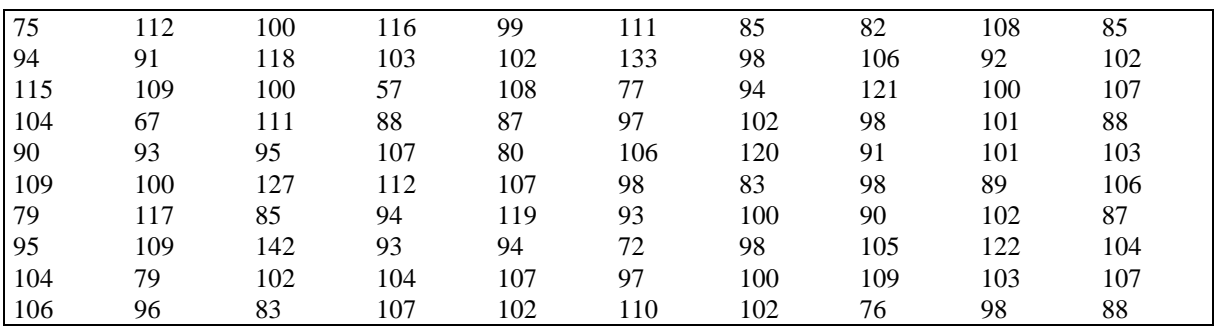

Grouper ce tableau en 9 classes, en prenant pour limites de classes 55, 65, 75,...

### 6.3.2 Exercice 2

Les élèves de deux classes différentes ont passé des tests cotés sur 100. Voici les résultats:

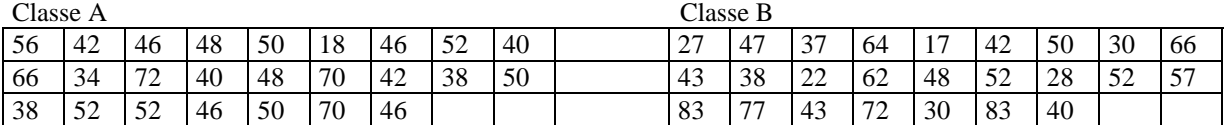

Grouper ces tableaux en prenant pour limites de classes 15, 25, 35 ... Répondre ensuite aux questions et comparer les résultats.

#### 6.3.3 Exercice 3

Pour comparer deux lots de blé cultivés, l'un avec engrais, l'autre sans engrais, on a mesuré les longueurs de quelques épis prélevés au hasard. Les résultats exprimés en centimètres et au millimètre près, sont rassemblés cidessous:

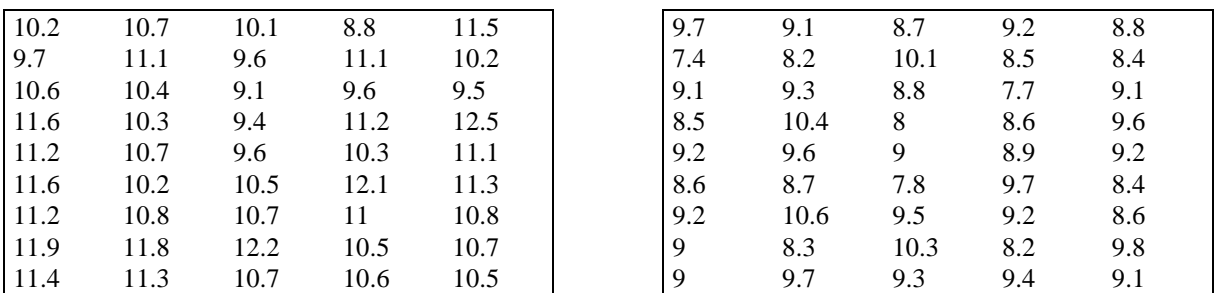

Grouper ces tableaux en prenant pour limites de classes 7 ; 7.5 ; 8 ; ...

#### 6.3.4 Exercice 4

6.3.5 Exercice 5

Les mesures de la taille des individus d'une population d'un petit batracien ont fourni les résultats suivants:

région de Mons durant une période déterminée.

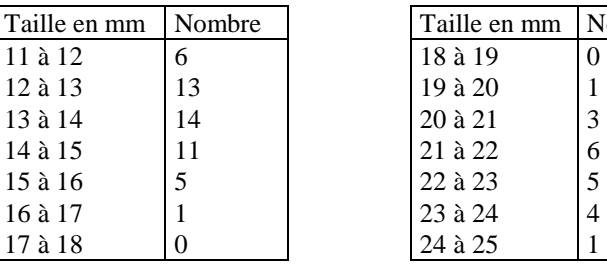

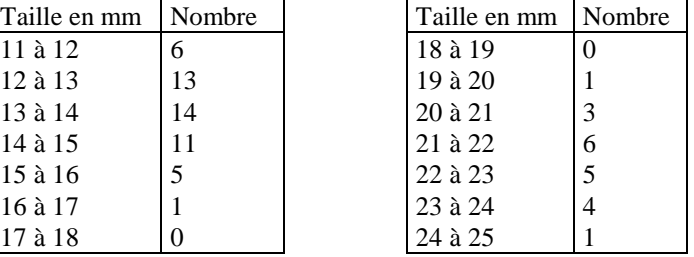

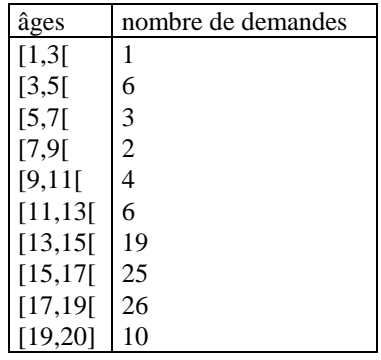

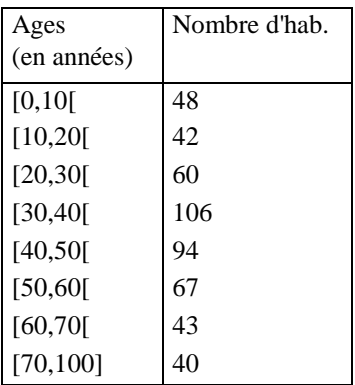

Nombre de voitures

6.3.6 Exercice 6

Voici le relevé des âges des habitants d'une commune à une date précise.

Le tableau ci-contre nous donne le nombre de demandes d'admission, ventilé par âges, adressées par les tribunaux de la jeunesse à une institution de la

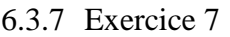

Voici, relevé en 1981, un sondage effectué sur un échantillon de voitures de tourisme pour lesquelles on a observé le kilométrage parcouru au moment de la mise hors circulation

# 6.3.8 Exercice 8

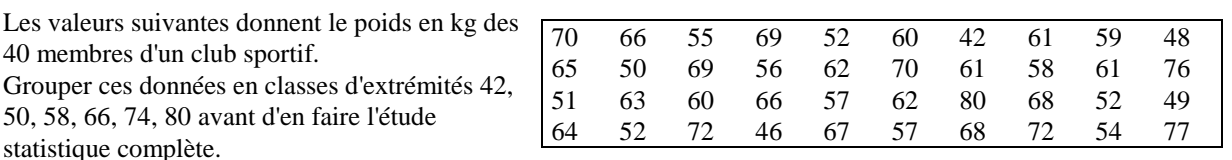

Kilométrage (en  $10^3$  km)

 $[0,20]$  400  $[20,40]$  650 [40,60[ 850 [60,80[ 800 [80,100[ 1600  $[100, 120]$  400 [120,140] 200 [140,200] 100

# 6.4 Exercices variés.

### 6.4.1 Exercice 1

1) Interrogé sur les performances de sa voiture, du point de vue de la consommation, Mr Dupont a calculé à plusieurs reprises la quantité d'essence (en litres ) consommée en 100 km. Il fournit les données suivantes,

présentées par ordre croissant. : 4.05 ; 4.12 ; 4.20 ;4.25 ; 4.63 ; 4.76 ; 4.81 ; 5.03 ; 5.35 ; 5.50 ; 5.63 ; 5.78 ; 5.91 ; 6.00 ; 6.00 ; 6.22 ; 6.34 ; 6.42 ; 6.65 ; 7.17 ; 7.17 ; 7.44 ; 7.44 ; 7.51 .

 a) Regroupez ces valeurs en classes d'amplitude égale, les limites de la première classe étant [4.00 ; 5.00[. b) Calculez deux mesures de dispersion.

2) Mr. Dupont dit de sa voiture qu'elle est "sobre et régulière". Justifiez cette appréciation en vous référant aux calculs que vous venez d'effectuer et dites à quelles mesures se rapportent les qualificatifs employés par Mr Dupont.

3) En supposant que Mr Dupont a payé son essence au prix constant de 32 fr/litre, combien paye-t-il, en moyenne, pour l'essence que sa voiture consomme en 100 km ?

4) Mr Durand s'est livré aux mêmes calculs que Mr Dupont. Sa voiture consomme en moyenne 8 litres aux 100 km, et l'écart-type de cette consommation est de .2.9 litres. Qualifiez en deux mots la voiture de Mr Durand, du point de vue de sa consommation.

### 6.4.2 Exercice 2

Une enquête est menée pour un magazine auprès des lycéens :

"Combien fumez-vous de cigarettes par jour ?

- Le tableau ci-contre en donne les résultats : a) Quelles raisons peuvent expliquer le pourcentage de "sans
- réponse" ?

Par la suite, on décide de ne pas tenir compte de cette donnée (autrement dit, on considère la nouvelle série statistique, déduite

de la précédente en ne retenant que les lycéens ayant effectivement répondu)

b) Donnez le tableau des fréquences de cette nouvelle série et représentez son histogramme.

c) Quelle est la moyenne de la série obtenue?

### 6.4.3 Exercice 2

L'aptitude à la lecture a été étudiée chez les garçons de 7 à 11 ans. Le temps (secondes) mis pour lire un texte à haute et intelligible voix a été mesuré. Les résultats sont représentés dans le tableau ci-contre:

a)Quelle est la médiane de cette distribution ?

b)Quels en sont les quartiles ?

- c) Quelle est la moyenne ?
- d) Quel est l'écart type ?
- e) Que représente concrètement chacun de ces nombres ?
- f) Ce groupe d'enfants vous paraît-il homogène en ce qui concerne la variable étudiée ? Justifiez votre réponse.

#### 6.4.4 Exercice 4

Deux tireurs X et Y s'affrontent en vue d'une sélection lors d'une épreuve comportant vingt tirs sur cible :

Les résultats obtenus par les tireurs sont donnés par le tableau cicontre.:

a) La moyenne par tir permet-elle de départager les deux concurrents ?

b) Reprendre la question précédente en ne tenant compte que des 10 meilleurs tirs.

c) Calculer l'écart - type de chacune des séries du tableau. Quel est le tireur le plus régulier ?

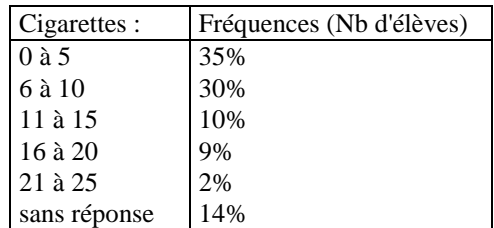

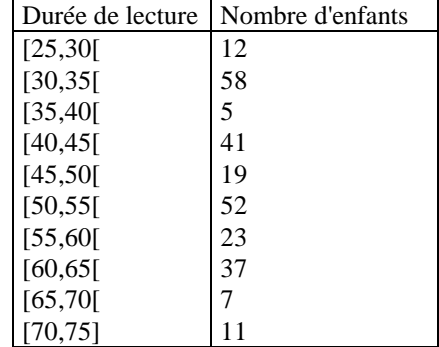

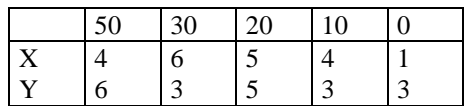

### 6.4.5 Exercice 5

Considérer le diagramme ci-contre indiquant les notes obtenues dans une classe à un devoir de statistique :

les affirmations suivantes sont vraies ou fausses ?

a) La classe est surchargée.

b) 40% des élèves ont une note inférieure ou égale à 10

c) La moyenne de la classe est égale à 11

d) Il y a autant de notes supérieures à la moyenne de la classe que de notes qui lui sont inférieures.

### 6.4.6 Exercice 6

Une machine remplit automatiquement des paquets de tabac. On prélève un échantillon de la production; après pesée, on obtient la distribution des masses des paquets suivante :

- 1. Calculer la moyenne et l'écart-type de la distribution des masses des paquets de tabac.
- 2. faire un nouveau tableau donnant les effectifs par classe d'amplitude 2 g et reprendre les calculs précédents avec la série ainsi obtenue.
- 3. Expliquer la différence (sensible) entre les écarts types trouvés aux questions 1 et 2
- 4. Cette machine est-elle fiable ?

### 6.4.7 Exercice 7

On donne la répartition d'un groupe d'enfants par tailles (en cm)

- 1. Tracer l'histogramme de cette répartition.
- 2. Calculer la moyenne  $\bar{x}$ .
- 3. Calculer l'écart-type σ, puis le pourcentage d'enfants ayant une taille comprise entre : a)  $\overline{x}$  -  $\sigma$  et  $\overline{x}$  +  $\sigma$ b)  $\overline{x}$  - 2 $\sigma$  et  $\overline{x}$  + 2 $\sigma$

Que peut-on en conclure ?

#### 6.4.8 exercice 8

Une conserverie alimentaire fabrique des plats cuisinés mis en barquettes automatiquement. "les poids nets" de produit de 60 barquettes sont consignés ci-dessous (en grammes)

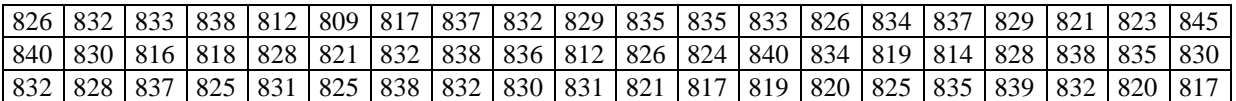

L'appareil de remplissage est en bon état de marche si 820 g  $\leq \overline{x} \leq 840$  g et  $\sigma \leq 10$ g et si la proportion de barquettes hors de l'intervalle  $[\bar{x} - \sigma, \bar{x} + \sigma]$  ne dépasse pas 30%. Montrer que l'appareil est défectueux.

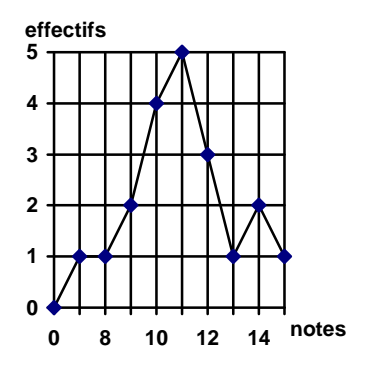

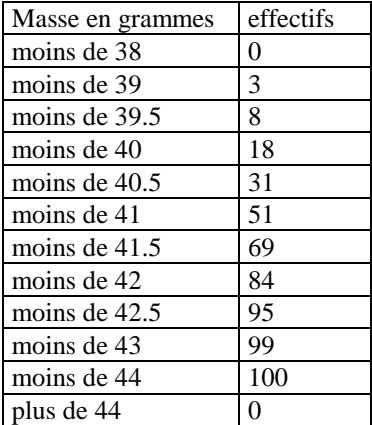

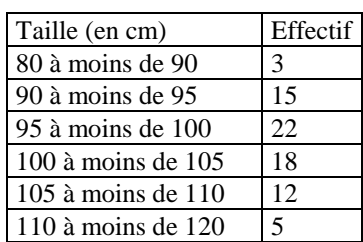

### 6.4.9 exercice 9

Dans un centre thermal, on a relevé la masse perdue (exprimée en kg) par les clients sur une durée de 15 jours.

Les valeurs obtenues sont reprises dans le tableau ci-contre

a) Combien de personnes ont fréquenté ce centre durant ces 15 jours ?

b) Représente l'histogramme des effectifs

c) Représente le polygone des fréquences cumulées

d) Détermine la moyenne arithmétique, la classe modale et la médiane (de manière précise)

e) Détermine l'étendue, la variance et l'écart-type.

f) Si ce centre veut récompenser les 18% de ses clients qui ont perdu le plus de poids, détermine la masse minimale à perdre.

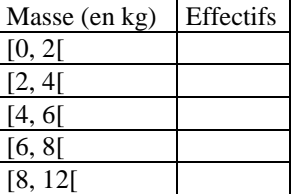